#### Professional Leadership Technical Exchange

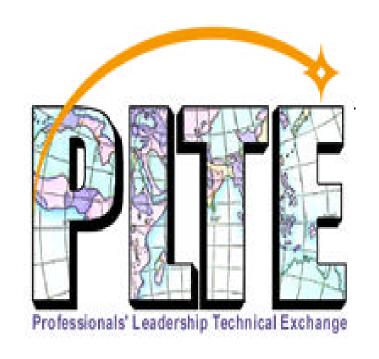

Europe, Middle East, & Africa AP090: Integrating WebSphere and MQSeries

Ed Fletcher

20 - 23 May 2001

Lyon, France

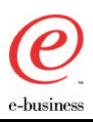

#### Agenda

- Why integrate?
- What you can do
- How you can do it
- Integrating with legacy systems
- What's new?
- Acknowledgements and References

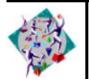

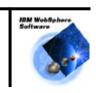

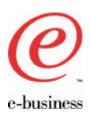

### Why Integrate?

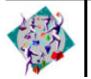

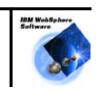

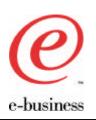

### **MQSeries**

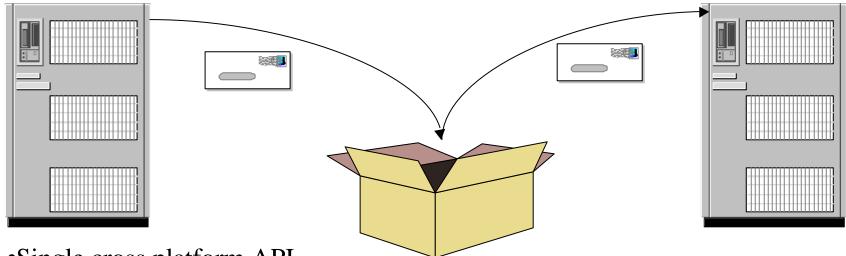

- •Single cross platform API
- •Overlapped (parallel) operations
- •Freedom from partner program availability
- Assured message delivery and message recovery
- •Application location transparency
- •Easier cross-platform communication
- •Communication protocol independence
- •Fewer network connections

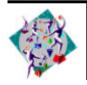

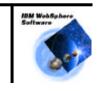

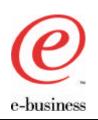

### WebSphere Application Server

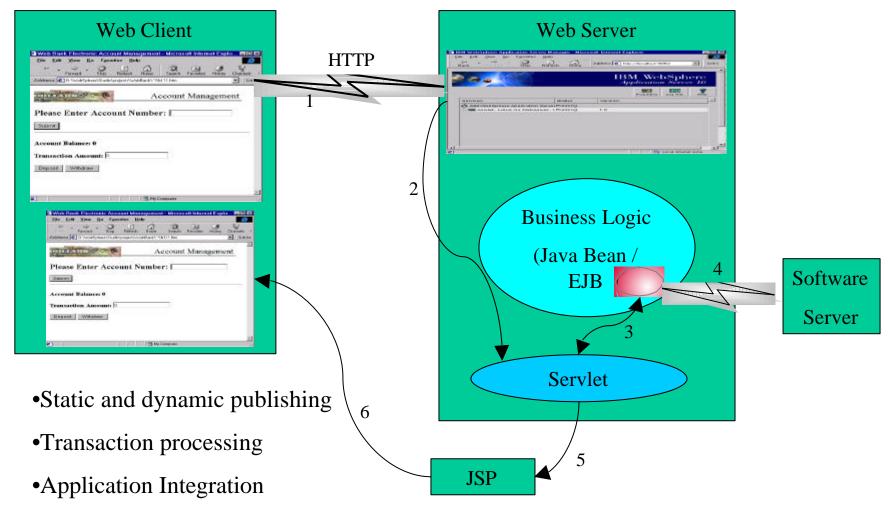

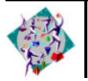

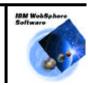

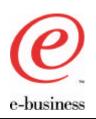

#### EJB to Software Server

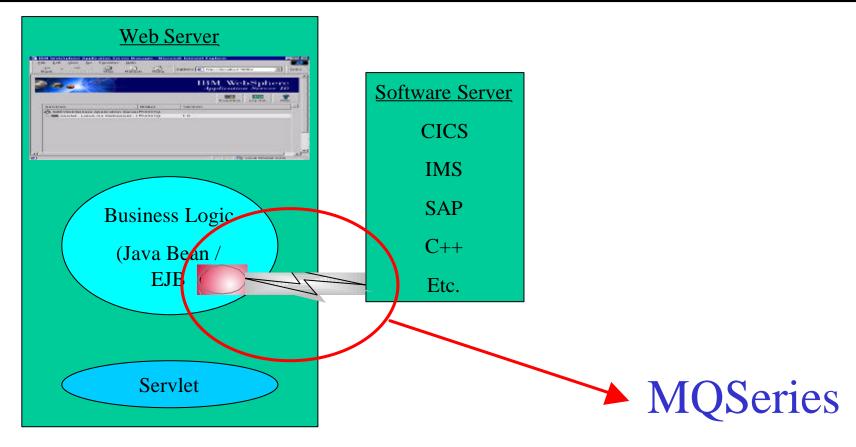

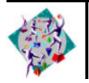

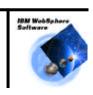

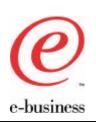

#### WAS Meets MQ

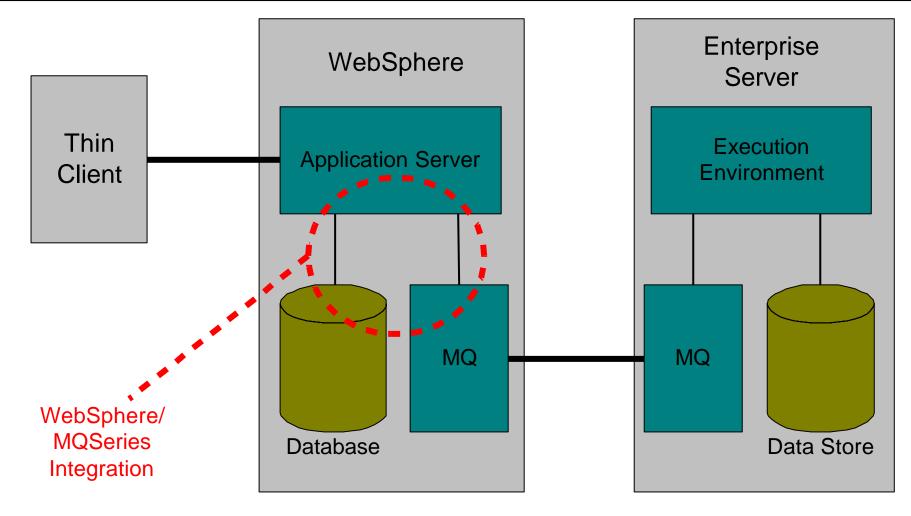

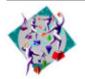

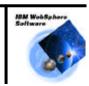

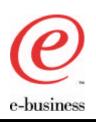

#### Agenda

- Why integrate?
- What you can do
- How you can do it
- Integrating with legacy systems
- What's new?
- Acknowledgements and References

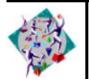

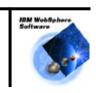

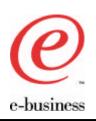

#### WAS Sends Datagram

- E.g. register for online banking, submit order
- Usually persistent
  - It may be non-persistent, e.g. request statement by post
- WebSphere state says what the user did
  - "We have received your request and it is being processed"
- Requires unit of work to include WebSphere and MQSeries resources

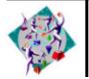

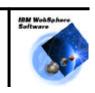

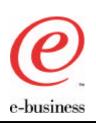

### WAS Sends Datagram

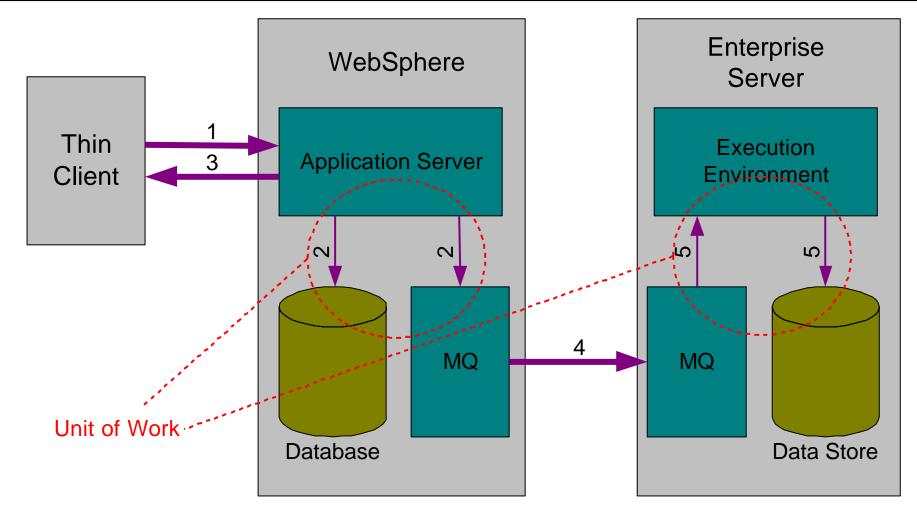

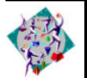

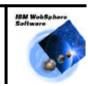

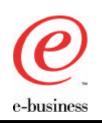

# WAS Sends Request/Reply (Enquiry)

- E.g. Balance enquiry
- Use non-persistent messages
  - Faster throughput
- WebSphere sends request, blocking wait for reply
- Wait may (should) timeout, therefore need message expiry on reply
  - Response to user is "It failed, please try again"

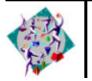

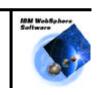

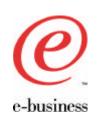

### WAS Sends Request/Reply

(Enquiry)

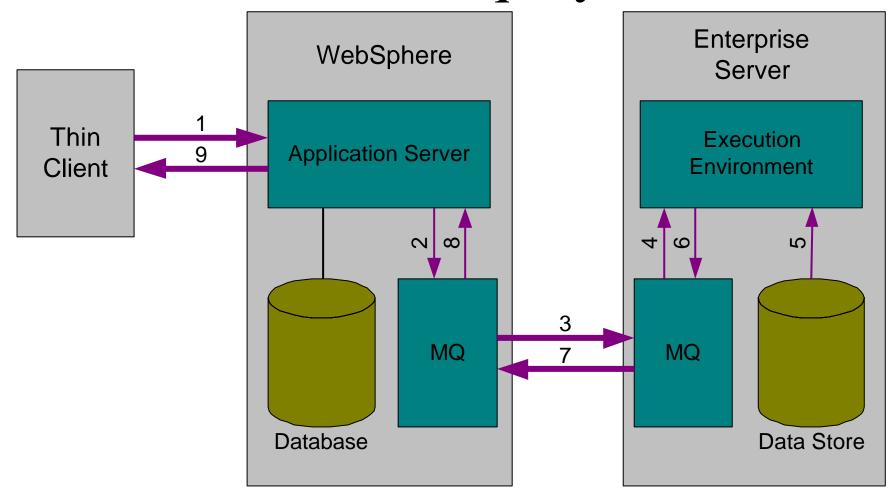

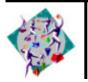

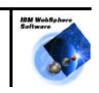

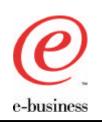

# WAS Sends Request/Reply (Update)

- E.g. Intra-bank account transfer
- Perform update, expect immediate confirmation
- Can use persistent messages, but...
  - MQGet for reply message may time out, even though back-end operation succeeded
    - What do you tell the user when web app doesn't receive the reply?
- Web User Interface is synchronous, MQSeries is asynchronous

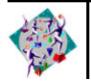

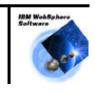

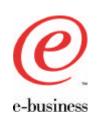

# WAS Sends Request/Reply (Update)

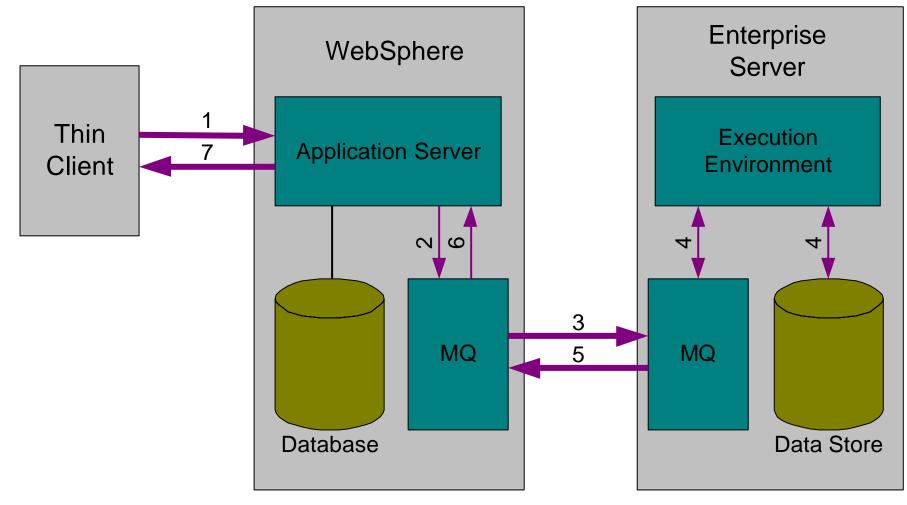

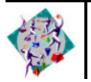

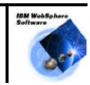

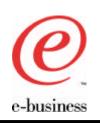

# Persistent Request/Reply: Alternatives

- Can perform appropriate validation first
  - E.g. check account balances before attempting transfer
- Use persistent message to send request
- Provide response to user to say request is being processed
- Notify result of processing by other means:
  - Let user assume it worked, discover otherwise
  - Return URL of status page
  - Send email/SMS on completion
  - Assume it worked, manual notification on failure

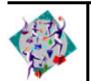

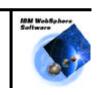

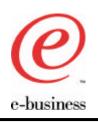

#### WAS Receives Datagram

- E.g. Update user data cached at web channel or non-user data such as product catalogue
- An alternative to persistent request/reply
- Usually persistent
  - may be non-persistent, e.g. update to product catalogue
- Web user may become aware of change to data as result of a later enquiry
  - Typically this will be via other means such as e-mail and SMS
- Requires unit of work and "trigger monitor"
- Exceptions must be handled locally

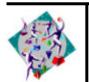

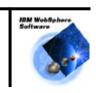

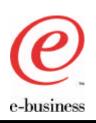

### WAS Receives Datagram

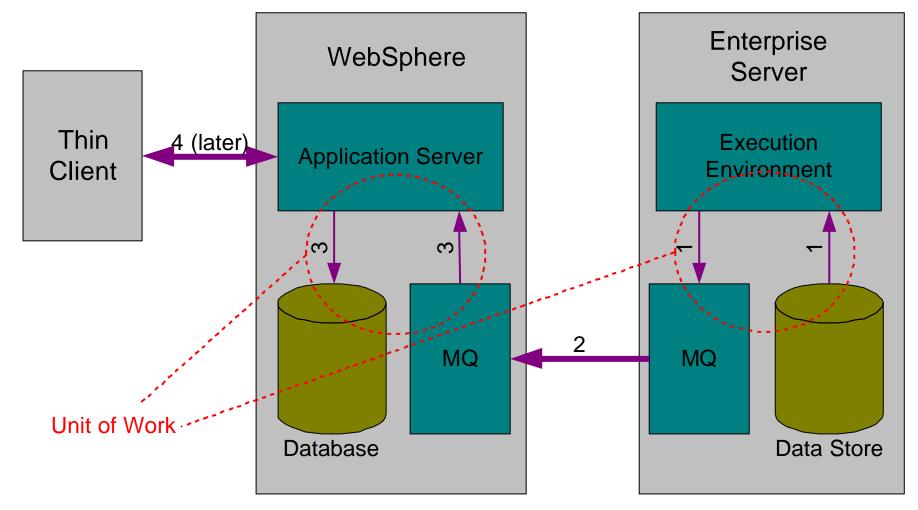

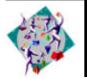

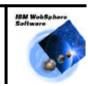

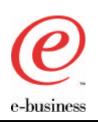

### WAS Receives Request/Reply

- WebSphere is used as the Enterprise System
- Use persistent messages
- Can model as two datagrams
- May route reply to different system
  - E.g. e-mail to say something went wrong
- Reply may be a return value or exception

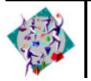

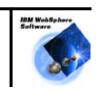

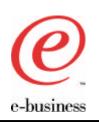

### WAS Receives Request/Reply

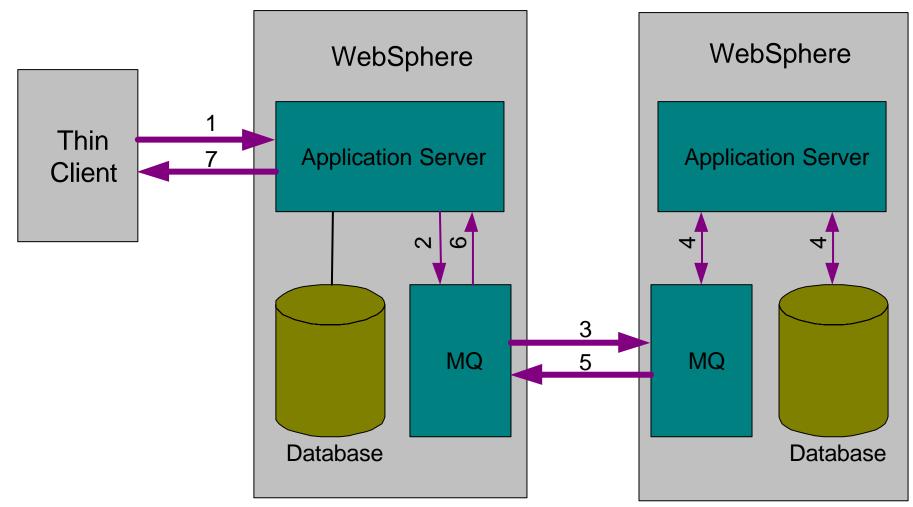

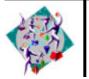

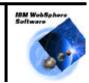

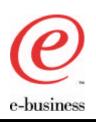

#### Agenda

- Why integrate?
- What you can do
- How you can do it
- Integrating with legacy systems
- What's new?
- Acknowledgements and References

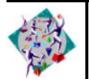

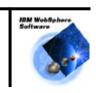

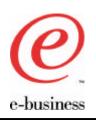

#### MQSeries and Java

- Product extension (category 3 supportpac)
  - Last updated 01/03/2001
- Develop MQSeries applications in Java
- Comprises:
  - MQSeries classes for Java v5.2.0
  - MQSeries classes for Java Message Service (JMS) v5.2
- Platform coverage:
  - NT, AIX, AS400, HP-UX, Solaris, Linux, Windows 95/98/2000
  - Currently on OS/390, there only exists the MQSeries classes for Java v5.0
  - Currently on OS/400, the version is 5.1.2.

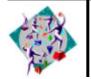

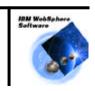

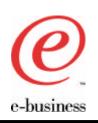

#### MQSeries classes for Java

- Provides Java language support for MQSeries applications
- implements an object oriented model for accessing MQSeries resources
- Supports various connection (transport) options:
  - client connection (TCP/IP, CORBA/IIOP)
  - bindings connection (JNI)
- Gives parity with support for C/C++, COBOL

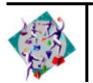

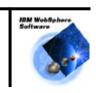

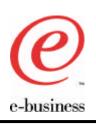

#### MQSeries Classes for JMS

- MQSeries JMS implementation
  - Utilizes the MQSeries classes for Java to access MQSeries resources.
- Provides extra function over the MQSeries classes for Java:
  - Asynchronous message delivery
  - Message Selectors
  - Structured message classes
  - Transactional Support
- Provides an administration tool for defining administration objects and storing them in an enterprise directory service (JNDI namespace)

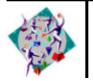

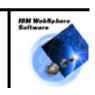

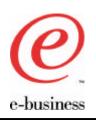

### Client or Bindings?

#### • Client:

- MQ client implementation, connects to queue manager over TCP/IP via the MQ listener
- pure Java solution
- obviously useful for connecting to remote queue managers
- maybe used for local queue managers, consider loopback adapter

#### • Bindings:

- MQ server application
- Queue manager must be local to application
- utilizes JNI to call the C MQI
- performance benefits over client
- application and queue manager more closely coupled

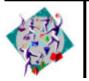

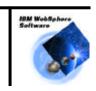

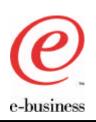

#### MQSeries Java vs. JMS

#### MQSeries Java

- traditional MQSeries object model approach
- greater flexibility, more control
- relatively straight forward to use
- requires an understanding of the MQ API (MQI)

#### MQSeries JMS

- MQSeries implementation of a Java standard
- simpler programming model, introduces a higher level of abstraction
- application programmer may not need MQ specific skills.
- reduced control and flexibility (from a traditional perspective)
- extra functionality not available in MQSeries Java
- abstraction layer has associated performance overhead

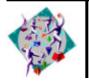

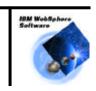

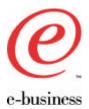

## Sample JMS code using the JNDI

```
//retrieve connection factory from context (JNDI)
QueueConnectionFactory factory = (QueueConnectionFactory)context.lookup(conn_name);
// create connection
QueueConnection = factory.createQueueConnection();
connection.start(); //start connection otherwise no messages can be received
//Obtain session
QueueSession session = connection.CreateQueueSession(transacted, acknowlegeMode);
//retrieve destination from context
Queue queue = (Queue)context.lookup(queue_name);
//create sender/receiver
QueueSender queueSender = session.CreateSender(queue);
OueueReceiver queueReceiver = session.CreateReceiver(queue);
//send and receive message
TextMessage outMessage = session.createTextMessage();
queueSender.send(outMessage);
```

Message inMessage = queueReceiver.receive();

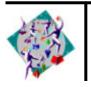

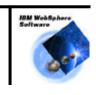

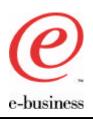

#### JMS Messages

- Header
  - JMSMessageID, JMSDestination, JMSDeliveryMode,
- Properties
  - JMSXUserID, JMSXApplID, JMSXDeliveryCount
- Data
  - 5 Subclasses for different content styles:

• JMSBytesMessage: Unformatted binary data

• JMSTextMessage: Character data

• JMSStreamMessage: Sequence of typed data fields

• JMSMapMessage: Collection of typed data fields

• JMSObjectMessage: Serialized Java object

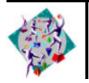

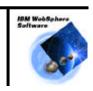

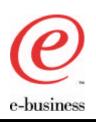

#### Agenda

- Why integrate?
- What you can do
- How you can do it
- Integrating with legacy systems
- What's new?
- Acknowledgements and References

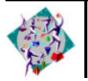

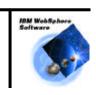

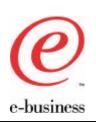

#### MQSeries Integrator

#### MQSeries Message

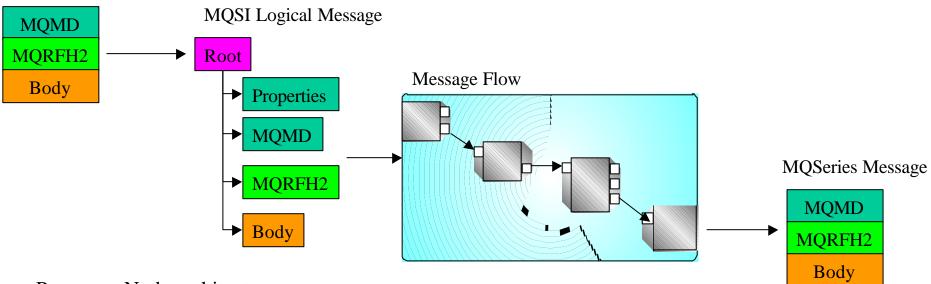

- Processor Node architecture
- •Significant extension and synergy with database
- •Message parsing and formatting services
- •Graphical tools for ease of use

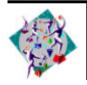

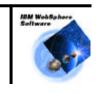

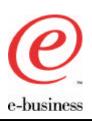

#### MQRFH2 Header

- Contains properties of message
  - Message Service Domain (Msd)
    - MRM
    - NEON
    - XML
    - none
  - Message Set (set)
  - Message Type (type)
  - Message Format (fmt)

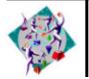

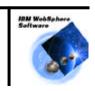

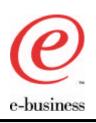

#### JMS Meets MQSI

- MQSI uses MQRFH2.mcd.Msd to identify message domain
  - Must be set to "xml" or "jms\_text" to invoke XML parser
- IBM JMS implementation uses MQRFH2.mcd.Msd to identify JMS message type
  - Use "jms\_xxx" in MQRFH2.mcd.Msd for message type
  - Otherwise message is treated as TextMessage or BytesMessage according to MQMD.format

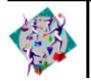

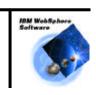

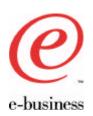

#### Example Message Flow

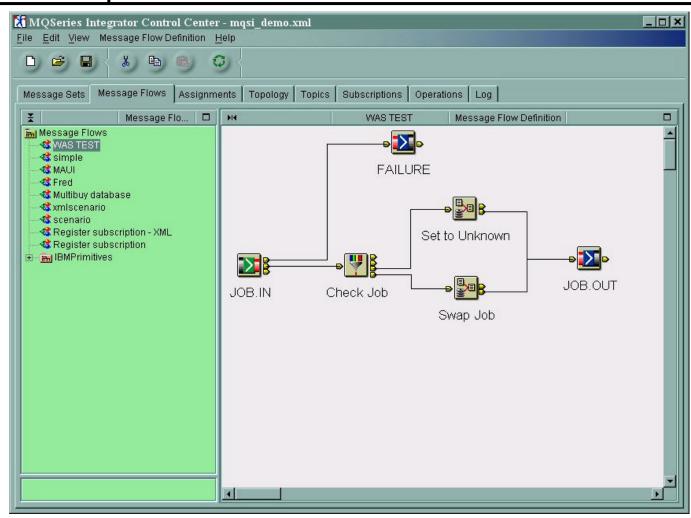

- 1. Read in a JMS text message
- 2. Manipulate it
- 3. Put it back out to a queue for a JMS application to pick up

This can result in a JMS Message Format Exception

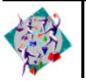

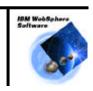

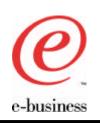

## Option 1: remove the MQRFH2 header

- You can add a compute node to remove the RFH2 header:
  - SET OutputRoot.MQRFH2=NULL
- JMS now assumes the message coming in is in byte code (jms\_byte)
- You now have to re-format it to something useful

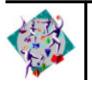

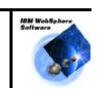

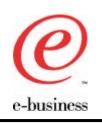

# Option 2: Change the message format in MQSI to jms\_text\_

- Use a *Reset Content Descriptor* Node to set the Format to jms\_text
- The Msd in the MQRFH2 header is now set to jms\_text
- The receiving JMS application can now format the message OK

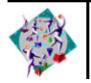

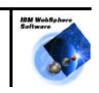

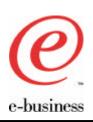

#### Agenda

- Why integrate?
- What you can do
- How you can do it
- Integrating with legacy systems
- What's new?
- Acknowledgements and References

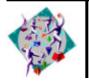

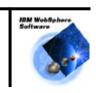

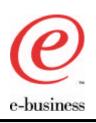

#### JTA Transaction to JMS

- MQSeries can be an XA resource manager for a WAS coordinated transaction
  - A single unit-of-work that includes WebSphere and Database and/or MQSeries resources
    - Implies 2-phase commit between WebSphere Application Server and MQSeries
- Must carry JTA transaction context from WebSphere onto the JMS Session object
- Honours the EJB transaction attributes
   (TX\_REQUIRED, TX\_NOT\_SUPPORTED)

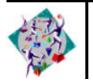

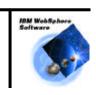

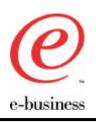

#### Prerequisites

- WebSphere Application Server 3.5
  - Advanced edition
  - Needs fixpack 3
- MQSeries 5.2
- MQSeries classes for JMS 5.2
  - MA88 supportpac
  - Use "WSQCF", a modified QueueConnectionFactory
  - Use "WSTCF", a modified TopicConnectionFactory

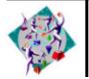

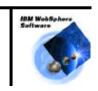

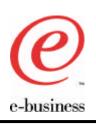

### Using JTA/JMS 2PC

- Use WebSphere-specific versions of JMS administered objects
  - JMSWrapXAQueueConnectionFactory
  - JMSWrapXATopicConnectionFactory
- Connections obtained using these objects are *always* transactional
  - Use normal JMS QCF for non-transactional message handling

Note: 2PC only supported with JMS

- Base classes do not support 2PC with WebSphere

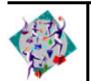

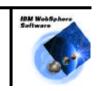

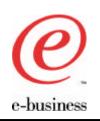

# WebSphere Application Server 4.0

- GA target: 3Q/01
  - Beta running now
- JMS Listener
  - Start a transactional EJB
    - Uses the *onMessage* method
  - Additional to the EJB 1.1 specification
  - No need to modify the Deployment Descriptor
    - Separate side-file
    - XML
    - Describes how the EJB will be deployed to WebSphere

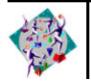

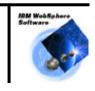

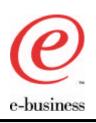

#### Message-Driven Beans

- Require the WAS equivalent of the CICS MQSeries Trigger Monitor
  - A "listener" that is part of the application server execution environment
  - Adapter function to get messages and make EJB method calls
- EJB 2.0 defines Message-Driven Beans
  - Container calls *onMessage* method of your bean when a message arrives
  - Bean is associated with a queue or topic via the Deployment Descriptor

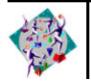

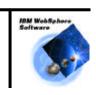

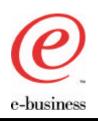

## Container-Managed Messaging

- Message-driven beans will either
  - Implement business logic
  - Act as an "adapter" to existing or other "messagingignorant" EJB
- Container-Managed Messaging provides the functionality for such an adapter bean
  - Parse message format based on definition in repository
  - Map to method invocation
- Targeted for WebSphere Application Server 4.5 (2Q/02)

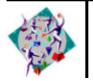

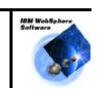

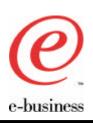

#### Agenda

- Why integrate?
- What you can do
- How you can do it
- Integrating with legacy systems
- What's new?
- Acknowledgements and References

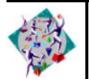

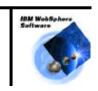

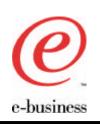

# Acknowledgements and References

- MA88: MQSeries classes for Java and MQSeries classes for JMS 5.2
  - http://www-4.ibm.com/software/ts/mqseries/txppacs/ma88.html
- WebSphere JMS/JTA support for MQSeries Overview
  - A paper by Joanna Hodgson et al.
  - Available on the internet at:
     http://www-4.ibm.com/software/webservers/appserv/whitepapers.html

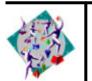

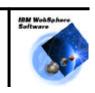